## IPv6 アドレス割り当て報告申請記入例

(※印のついている項目は必須項目です)

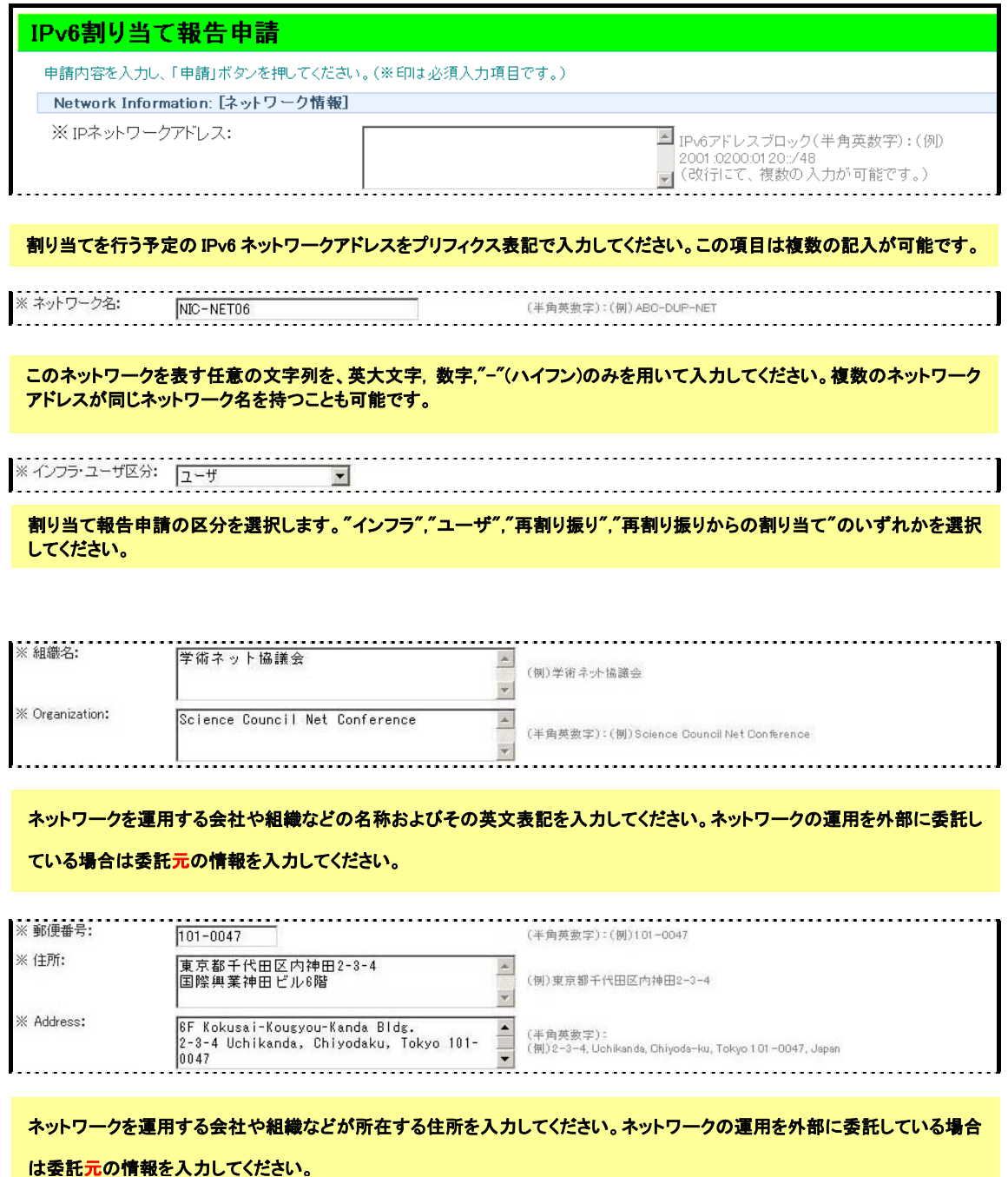

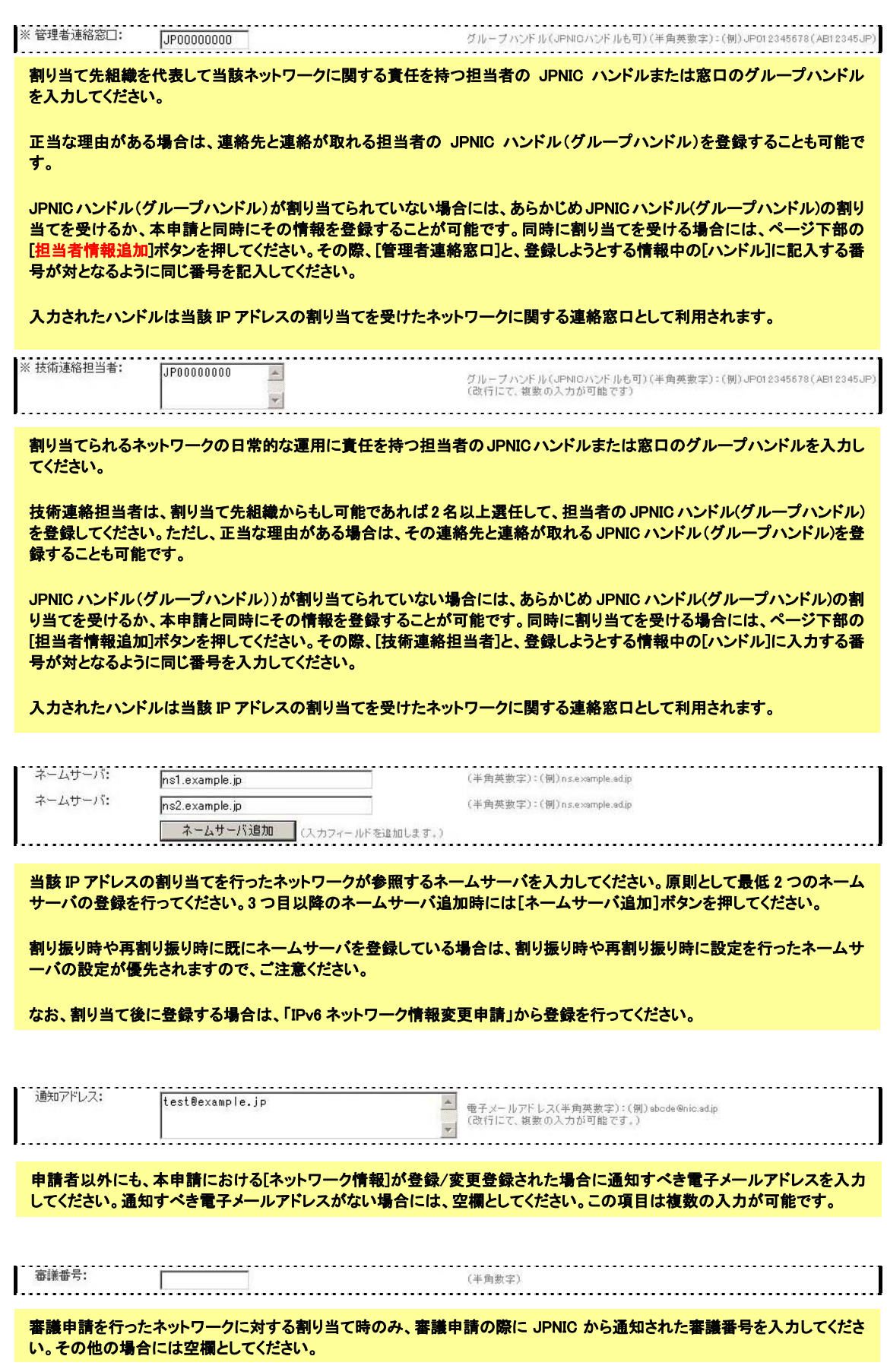

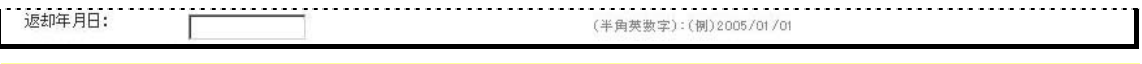

短期間の割り当てを行う場合など、期間を定めて割り当てを行いたい場合には、この項目に返却年月日を入力してくださ い。返却年月日に入力された日付の翌朝に、JPNIC データベースから登録情報が削除されます。